## NCEP FNL 1, 2 ,  $^{1,2}$ , 3 , 1, 2 , 4 , 1, 2  $(1.$  , 450003; 2. , 450003; 2. , 450003; 2. , 450003; 2. , 450003; 2. , 450003; 2. , 450003; 2. , 450003; 2. , 450003; 2. , 450003; 2. , 450003; 2. , 450003; 2. , 450003; 2. , 450003; 2. , 450003; 2. , 450003; 2. , 45000  $3. \t\t\t 450003; 4. \t\t\t 450003$  $(NCEP)$  FNL , , ,  $\mathbb{N}$  ,  $\mathbb{N}$  ,  $\mathbb{N}$  ,  $\mathbb{N}$ : NCEP; FNL  $;$  GR B1 ; wgrib  $;$  GrADS : P468 1 : A  $: 1673 - 7148 (2009) 03 - 0078 - 05$

(NCEP) / (NCAR) , NCEP FNL (Final Operational Global Analysis, " $FNL$  ") FNL NCEP : ,  $$\tt ,\bf{FNL}$$ NCEP  $[1 - 4]$ , FNL [ 5 ] 2005 FNL 753 1. 5 m ,  $\qquad \qquad$  :  $\mathsf{FNL}$  , FNL ; FNL NCEP , FNL [ 6 ] ,  $[7 - 8]$   $[9 - 10]$   $[11]$ [ 12 ] , [ 13 ] , [ 14 ] , FNL , 1 FNL FNL  $GRB$  1 (  $GRB1$ )  $\mathbf{FNL}$ , FNL ,  $\frac{3}{3}$  : 1976 7 1 0 —1997 4 12 12 ,

:  $2009 - 05 - 05$ ; :  $2009 - 06 - 03$ : " CALPUFF " (Z200907) " "( Z200304) : (1973 - ) , , , , , . <sup>E</sup>2mail: threedeng@163. com , 2.  $5^{\circ} \times 2.5^{\circ}$ , 12 h, 12

 $GRB1$   $ON84$ 

, FNL

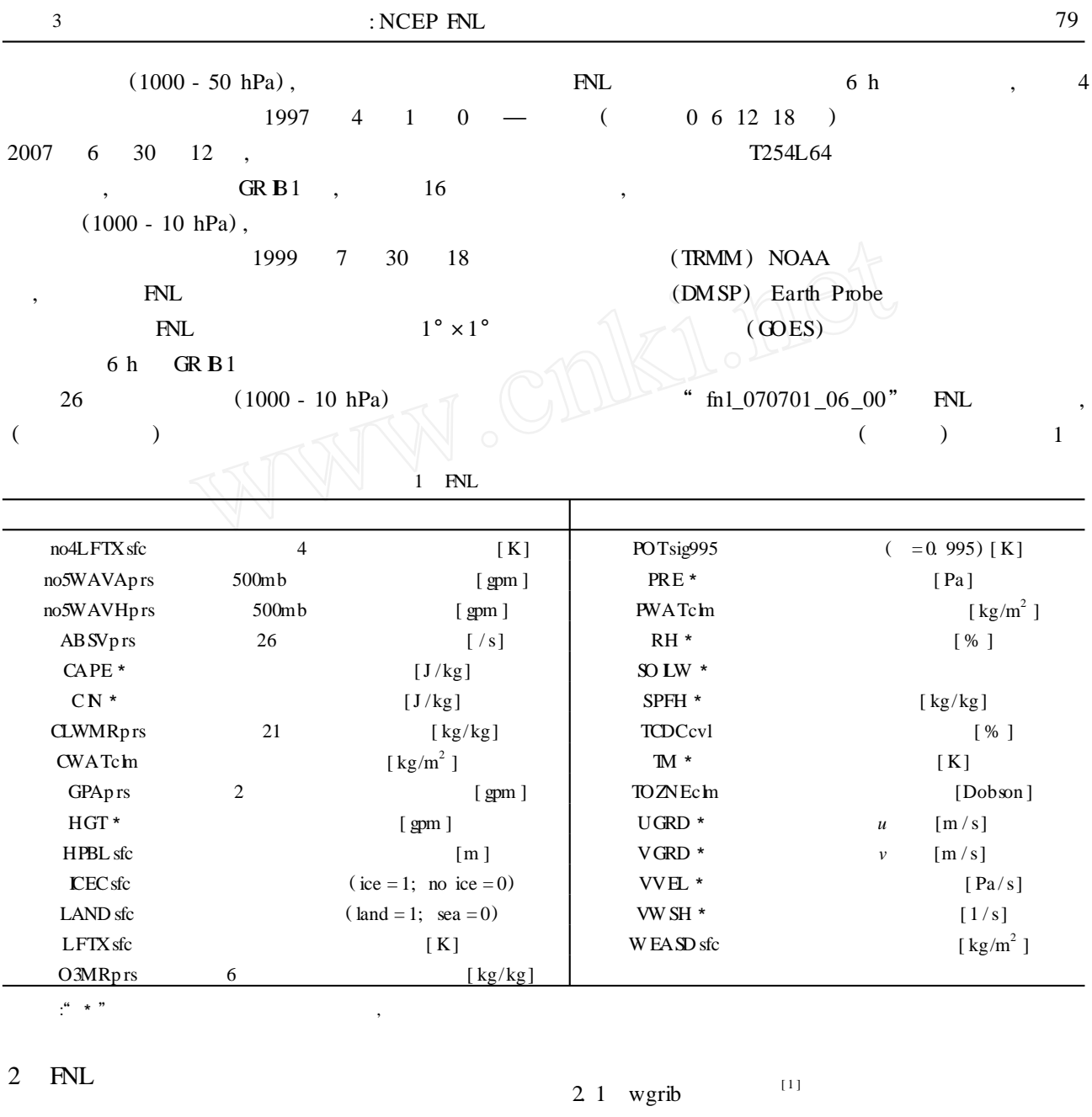

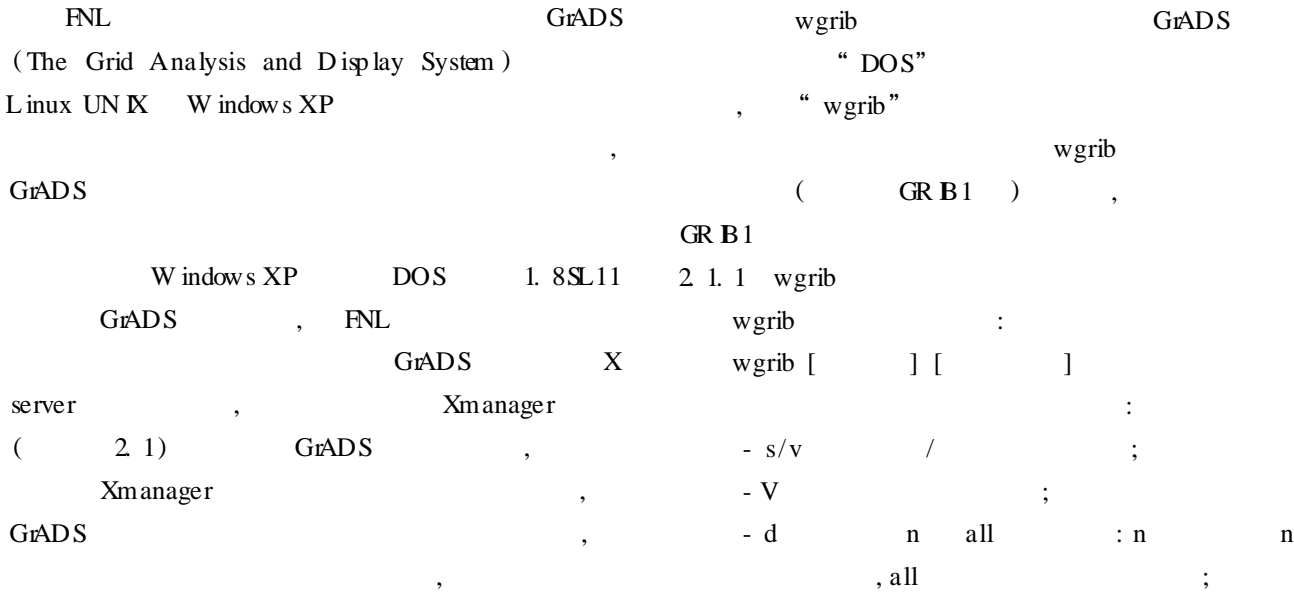

*© 1994-2010 China Academic Journal Electronic Publishing House. All rights reserved. http://www.cnki.net*

tinerange 10 P1 0 P2 0 TineU 1 nx 360 ny 181  $-p$  $\vdots$  $-i$ GDS grid 0 num\_in\_ave 0 m issing 0 center 7 subcenter 0 process 82 Table 2 -  $text/ieee/grib/bin$  $\ddot{\cdot}$  $\overline{(\ }$  $\lambda$ lation: lat 90, 000000 to -90, 000000 by 1, 000000  $- 0$ nxny 65160  $dump''$ long 0 000000 to -1. 000000 by 1. 000000,  $(360 \times 181)$  scan 0 mode 128 bdsgrid 1 m in/max data - 417. 4 390. 4 num bits 13 BDS\_ 2 1 2 Ref - 4174 DecScale 1 B inScale 0 "  $DOS$ "  $\mathbf{1}$ wgrib fnl 070701 06 00 -  $v > v$  txt " fn1\_070701\_06\_00"  $(360 \times 181)$  $\overline{(\ }$  $^{\prime\prime}$  > " **DOS**  $0 - 359^{\circ}$  $-90-90^{\circ}$ ) v. txt  $>$  v txt".  $\lambda$  $(m \in m/m$  ax data)  $2, 1, 3$ "  $DOS$ " 1: 0: D = 2007070106: HGT: 1000 mb: kpds = 7, 100, wgrib fnl 070701 06 00 - d 1 - text 1000: anl: "Geopotential height[ gpm ] " fn1\_070701\_06\_00"  $\frac{a}{1}$ ,  $\frac{a}{1}$  $\mathbf{1}$ 8 "  $-p n$ "  $(n)$  $"1"$  $" 0"$ "  $-s"$  ("  $-v"$ ) wgrib "  $D = 2007070106$ " "  $HGT$ " fnl 070701 06 00  $\cdot$ " 1000 mb" " out  $\lambda$  $1000$  mb  $\overline{(}$  $kpds = 7, 100, 1000"$  $\frac{66}{100}$  $7"$  $GRB1$  $\mathsf{txt}"$ :  $\mathbf{1}$  $\overline{2}$ wgrib -s fn1\_070701\_06\_00 | find ": HGT: 1000  $: 100"$ mb: " | wgrib -i - text fnl\_070701\_06\_00 -o out txt  $\mathbf{1}$  $\overline{2}$  $\colon$ " 1000"  $\overline{(\ }$  $\lambda$ "  $E: \n\overline{N}$ . **FNL**  $an'$  $\overline{(}$  $\mathcal{E}$  $GRB1$  $\overline{(\ }$  $fcst)$ " Geopotential height [gpm ]" for %%c in (E: \FNL \ \*. ) do wgrib -s %%c | find ": PRES: sfc: " | wgrib -i -grib %%c -o %% c grib  $: 2007$  $\tau$  $\mathbf{1}$ 06  $FM.$ **FNL**  $\mathbf{1}$  $\Omega$ 1000mb " $DOS$ "  $grib'$ wgrib fnl\_070701\_06\_00 - V > V. txt 2 2 FNL  $\mathbf{1}$ **GrADS** rec 1: 0: date 2007070106 HGT kpds5 = 7 kpds6 =  $100$ **GrADS** kpds7 = 1000 levels =  $(3, 232)$  grid = 3 1000 mb anl:  $FNL$  $\left($ "  $\cdot$  ctl")  $HGT = Geopotential height [gpm]$  $\overline{(\ }$ ".  $idx"$ )

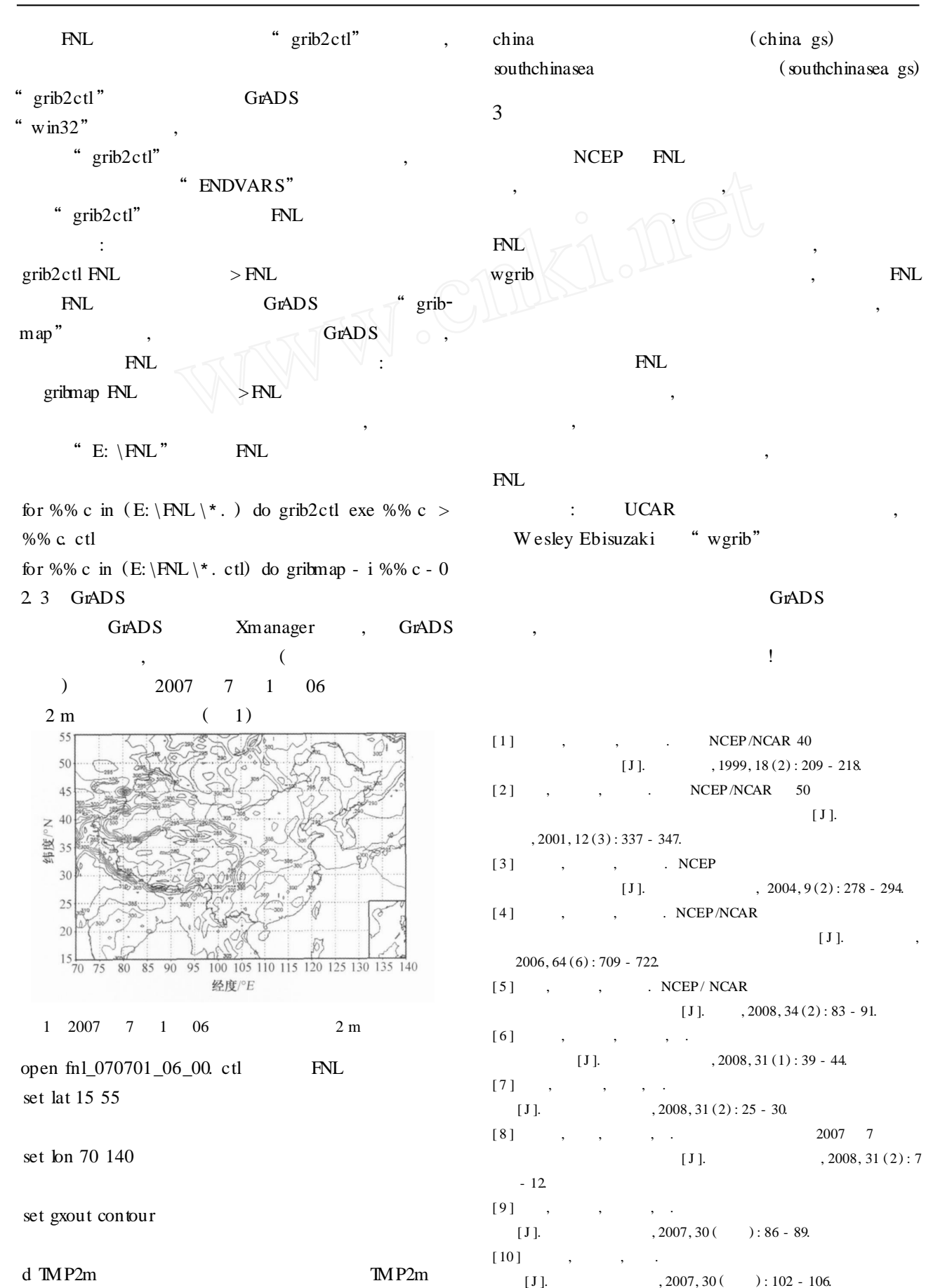

*© 1994-2010 China Academic Journal Electronic Publishing House. All rights reserved. http://www.cnki.net*

 $[11]$ 

 $($  )

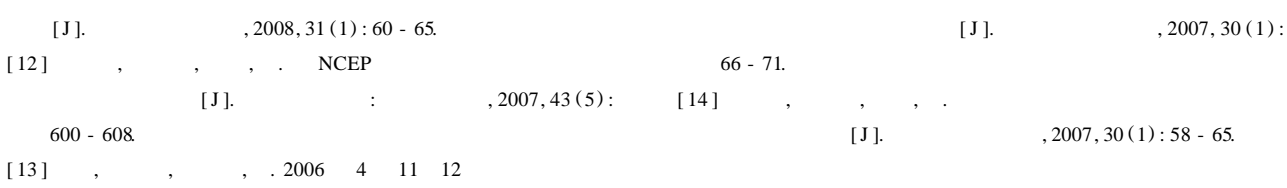

82

## **Decoding and Graphic D isplay of the NCEP FNL Global Analysis Data**

Deng W  $e^{i^2}$ , Chen Haibo<sup>1, 2</sup>, Ma Zhensheng<sup>3</sup>, Tian Hongwei<sup>1, 2</sup>, Zhang Yongtao<sup>4</sup>, Shen Zhanying<sup>1,2</sup>

(1. Henan Institute ofMeteorological Sciences, Zhengzhou 450003, China;

2. Key Laboratory of Agrometeorological Safeguard and App lied Technique, CMA, Zhengzhou 450003, China;

3. Henan Meteorological Training Center, Zhengzhou 450003, China;

4. Henan ProvincialMeteorological Bureau, Zhengzhou 450003, China)

Abstract: The FNL data of NCEP assimilated a large amount of observational data and satellite inverse data, has been widely used in numericalmodels and weather and climate research in the diagnostic analysis and research. This article introduced the decoding procedure and information required for graphics p rocessing control files, index files when it was drawing in PC - GrADS software. U sing a series of batch commands, we can conduct a large number of FNL data decoding and graphics processing, it can give some reference for the research in content extract and graphic disp lay.

Key words:NCEP; FNL data; GR B1 code; wgrib decoding; GrADS software